## **MICROSOFT TEAMS**

## **FIRST TIME LOGGING IN**

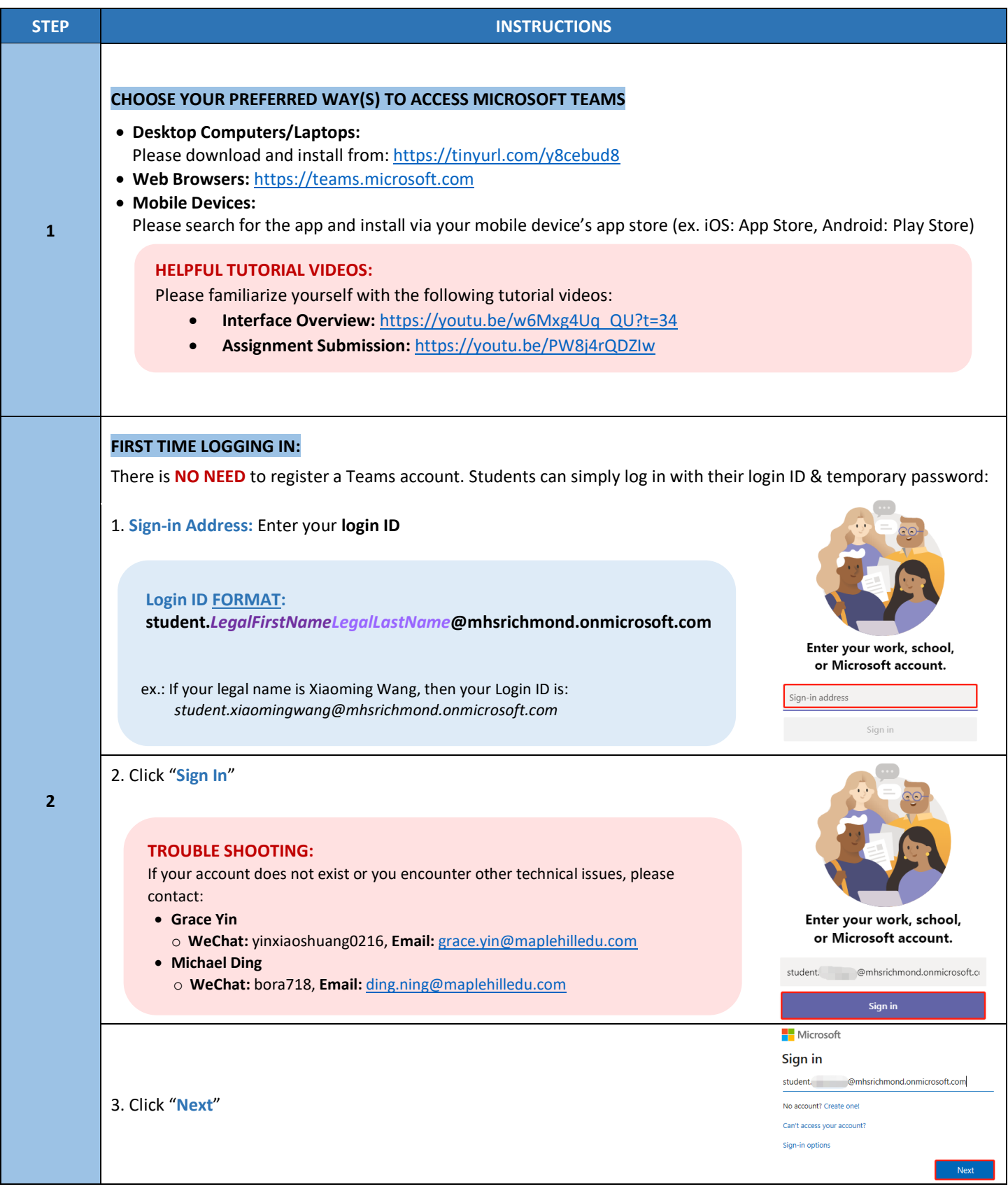

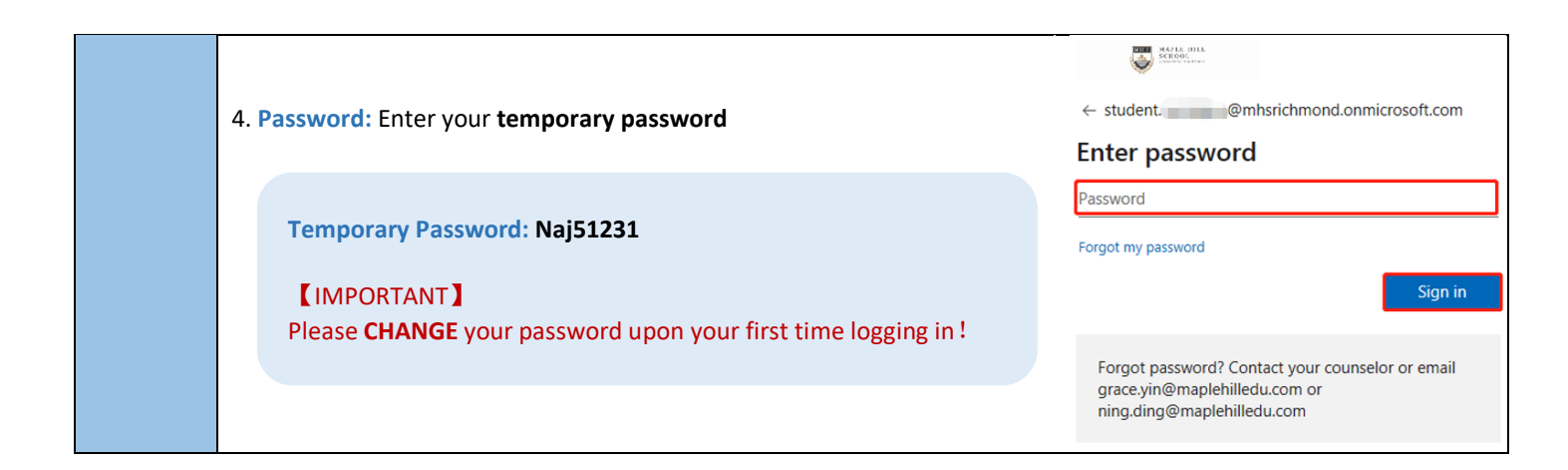

## **BASIC NAVIGATION OF MICROSOFT TEAMS**

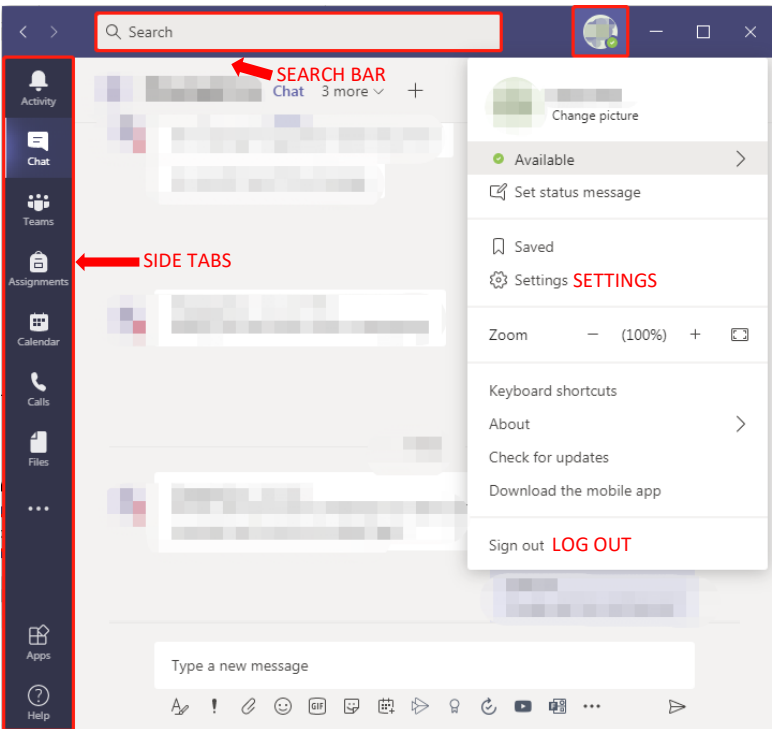

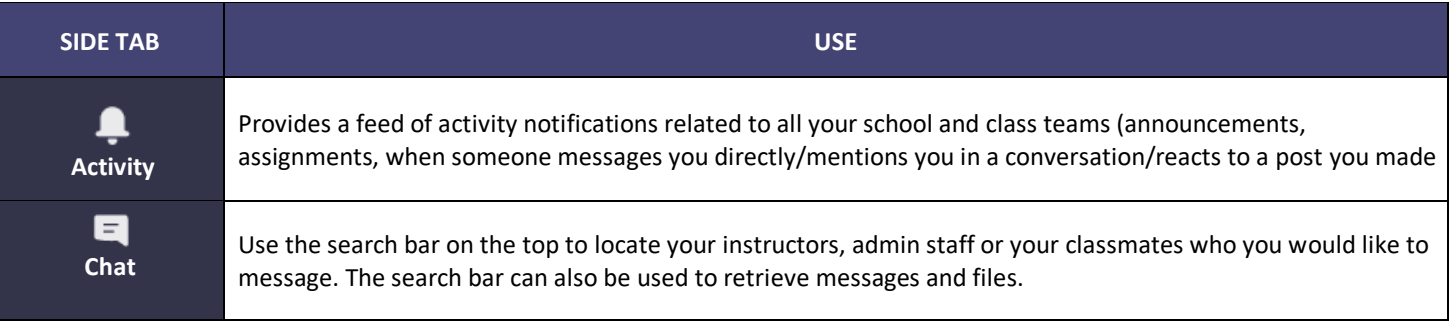

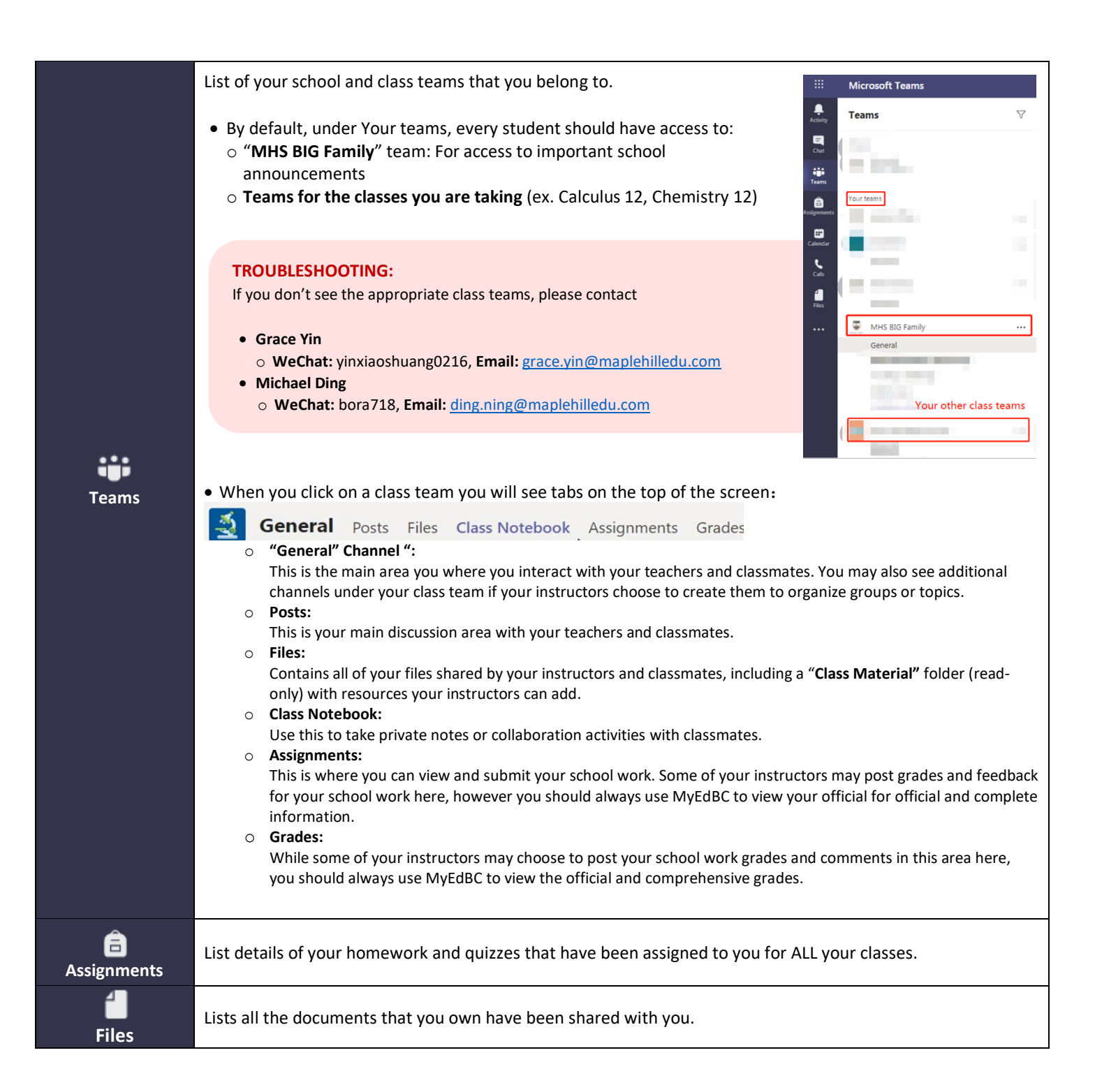